# California Court Reporters Association

VOLUME 15 |

ISSUE 3

### CCRA ONLINE

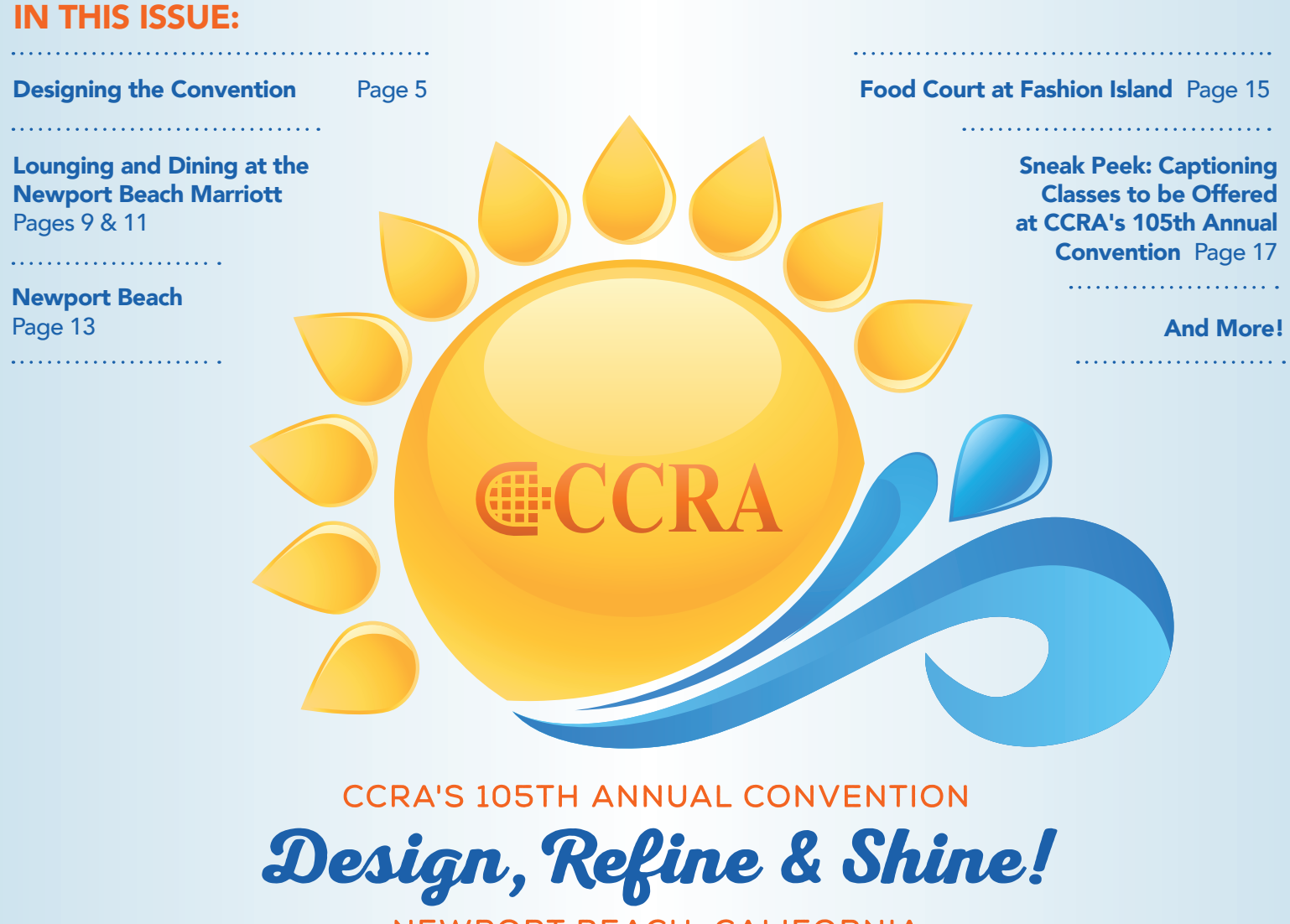

NEWPORT BEACH, CALIFORNIA

## Special PRE-Convention Issue!

 [WWW.CAL-CCRA.ORG](http://www.cal-ccra.org)

#### **OFFICERS**

President Carlos Martinez [carlos.martinez@cal-ccra.org](mailto:carlos.martinez@cal-ccra.org)

President-elect Brooke Ryan [brooke.ryan@cal-ccra.org](mailto:brooke.ryan@cal-ccra.org)

Vice President Connie Parchman [connie.parchman@cal-ccra.org](mailto:connie.parchman@cal-ccra.org)

Secretary-Treasurer Steven Kosmata [steven.kosmata@cal-ccra.org](mailto:steven.kosmata@cal-ccra.org)

#### ONLINE COMMITTEE

Lesia J. Mervin Connie Parchman, Editor 3420 Finnian Way #219 Dublin, CA 94568 Tel: (510) 853-5260 [connie.parchman@cal-ccra.org](mailto:connie.parchman@cal-ccra.org)

#### MAIN OFFICE

**CCRA** 65 Enterprise Aliso Viejo, CA 92656 Tel: (949) 715-4682 [Fax: \(949\) 715-6931](mailto:staff@cal-ccra.org) staff@cal-ccra.org

#### [www.cal-ccra.org](http://www.cal-ccra.org)

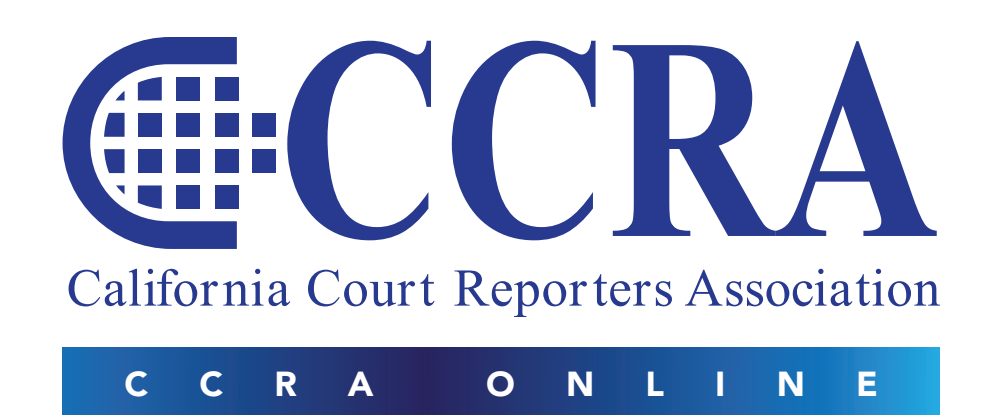

#### MISSION STATEMENT

The mission of the California Court Reporters Association is to advance the profession of verbatim shorthand reporting by promoting professional reporting excellence through education, research, and the use of state-of-the-art technology; establishing and maintaining professional standards of practice; and advocating before legislative and regulatory bodies on issues which impact the judicial system and others served by the court reporting profession of California.

#### CCRA ONLINE COPY DEADLINES

The deadline for ad and article copy for CCRA Online is the first of the month prior to the scheduled publication date. Articles, ad copy, changes of address, complaints of nondelivery, and subscription requests should be directed to CCRA, 65 Enterprise, Aliso Viejo, CA 95656 or call (949) 715-4682. Advertising inquiries should also be directed to the Association office. Photographs accompanying articles should be RGB color JPEG files at least 600 pixels x 800 pixels with a resolution no less than 150 dpi.

©2015 All rights reserved. No part of this publication may be republished without written permission. Statements of fact and opinion in articles or advertisements are the responsibility of the authors and advertisers alone and do not imply an opinion on the part of the officers and directors of CCRA.

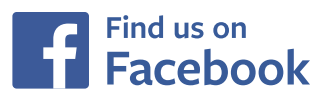

### IN THIS ISSUE

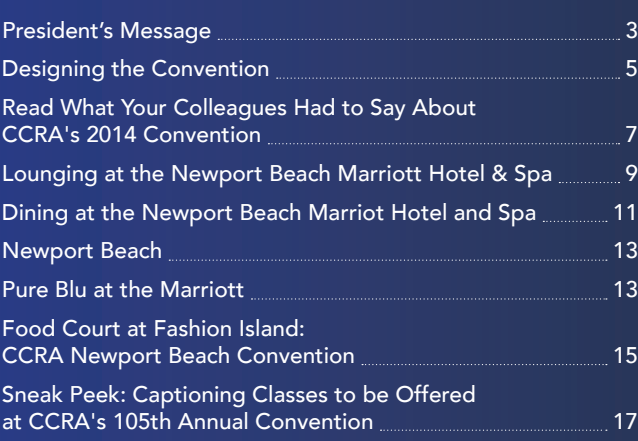

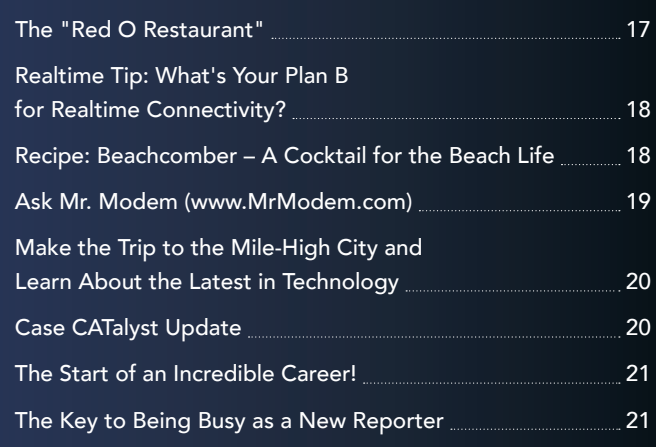

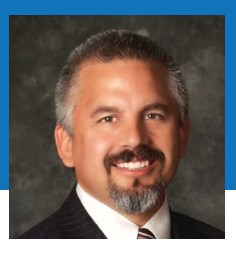

### PRESIDENT'S MESSAGE

#### By Carlos Martinez, CSR, RPR, CMRS President, CCRA

The old saying is that March comes in like a lion and goes out like a lamb. What does that mean? To students, it means that the final push to make it to the state CSR test was happening in the beginning of March and culminated on the 20th of March at the LAX Westin in Los Angeles when over 140 got to sit for the test. It takes a great deal of focus and internal fortitude to sit for the state CSR test. It is the best 15 minutes in the world for some, and, unfortunately, the worst 15 minutes in the world for others. But either way, no matter what the outcome of the test was, they showed up and tried. There are many memes posted on Facebook every day, and the majority of them will tell you that those who never try always fail. So no matter what the outcome in the next three weeks, you've already progressed further than the person who didn't even attempt. And I've said this before, but I think it bears repeating, this test does not define you as a person or a reporter. It is one test on a very long timeline called life. I know how challenging this time is, and you have my respect.

To CCRA, it means being at the test in LA to support and aid the test takers in any way that we can. How do we do that? Well, with a little help from our friends. We're very fortunate to be able to reach out to the Los Angeles County Court Reporters Association (LACCRA) to assist us in our efforts to support the students. They are very generous in their help both with reporters coming in to volunteer their time and also helping out financially to support the posttest reception that we really enjoy hosting at each testing site. We also received financial help from Karen Thompson, CSR, in Sonoma County, as well as Maggie Ortiz from West Valley College of Court Reporting. Without their generosity, this would be a more difficult endeavor. Thank you for your help. The party was a great success.

What does March mean for the working reporter? It's the ramping up of the legislative season. We introduced three bills in this legislative period all aimed at helping every facet of the court reporting profession. The first is [AB 749](http://www.leginfo.ca.gov/pub/15-16/bill/asm/ab_0701-0750/ab_749_bill_20150225_introduced.html)  [\(Bloom\)](http://www.leginfo.ca.gov/pub/15-16/bill/asm/ab_0701-0750/ab_749_bill_20150225_introduced.html), a bill to mandate court reporters in family law proceedings. The next is [AB 804 \(Hernandez\)](http://www.leginfo.ca.gov/pub/15-16/bill/asm/ab_0801-0850/ab_804_bill_20150323_amended_asm_v98.html), a bill written to begin requiring CEUs for reporters in California. And the last is [SB 270 \(Mendoza\)](http://www.leginfo.ca.gov/pub/15-16/bill/sen/sb_0251-0300/sb_270_bill_20150219_introduced.html), which is a bill that is written to level the playing field in the freelance world by requiring all firms to play by the same rules.

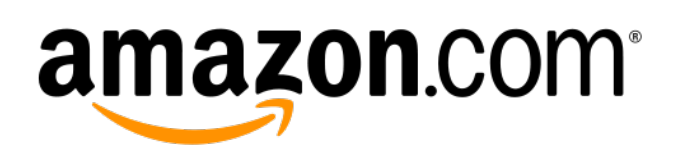

What else? Well, we've begun a partnership program with Amazon.com. How does that work? Using the CCRA link ([http://tinyurl.com/ccraamazon](http://tinyurl.com/ccraamazon.com)), when you click on it, you will be directed to Amazon.com. Once there, look for this in the address bar: *[califcourtr0e-20](http://tinyurl.com/ccraamazon.com)*. When you see this, then you know that when you shop, no matter what you buy, a portion of the proceeds will be directed to CCRA to help us to continue to represent the profession. What's the cost? Not a dime. Not a cent. Nothing. Amazon.com wants to drive shoppers to their Web site, and by us asking people to go, both entities win, and in the end you win as well. So please send the link to as many people as you can and use it each time you shop.

So what's coming up? For your board: Legislative hearings on the proposed bills, visits to authors, and garnering support to get this language passed into legislation. What are we going to need from you? If necessary, we'll need your support with letter writing, phone calls, and personal visits to the district offices of targeted legislators. Hopefully we'll be able to get the support needed within the legislature to get these proposed bills passed and signed into law.

For the Career Fairs Committee, a booth in Anaheim at the prestigious Business Professionals of America May 2015 National Leadership Conference that hosts nearly 5,000 career counselors, students, and parents. CCRA has been working very hard to bring more students into the court reporting schools by visiting high schools, colleges, junior colleges, and business career days around the state. This is a huge opportunity for the court reporting profession to shine a light on this prestigious and time-honored profession and allow us to educate not only potential students but also the counselors that help these students make their life's choices that this profession is thriving and building and we want them to be a part of it.

Finally, a board meeting in Fresno the weekend of April 10 – 12th.

Thank you again for the honor of allowing us to represent you in this profession.

# We Free You to Focus on What's Truly Important in Your Life!

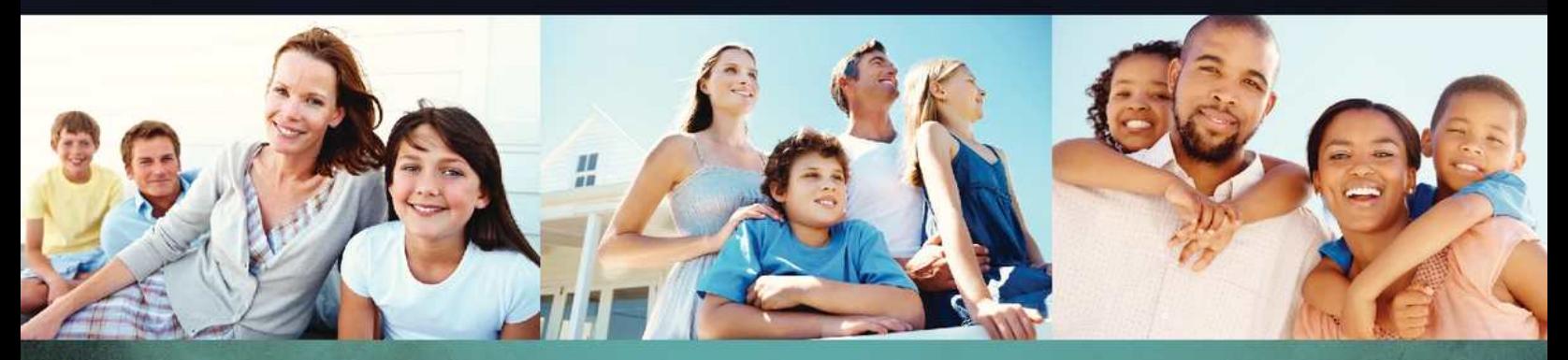

IRS Problems don't go away by themselves. That is why you need professionals.

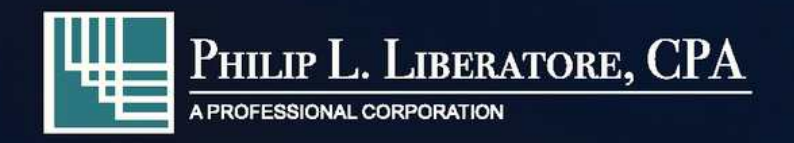

- **Accounting**
- **Bookkeeping**
- **Corporate Value Added Services**
- Individual Tax Preparation
- **Corporate Tax Preparation**
- **\* Tax Planning Services**
- **Corporation Formation**
- **LLC Formation**
- **Consulting**

562.404.7996 www.LiberatoreCPA.com

### PHIL LIBERATORE, CPA

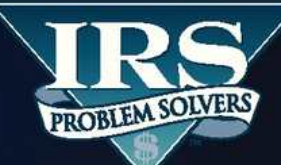

- Statute of Limitations
- **Penalty Abatements**
- Audits
- **Unfiled Tax Returns**
- **Collection/Bank Levies**
- Installment Agreements
- **Garnishment Releases**
- **\* Lien Releases**
- **IRS Representation**

877.676.5837 www.YourIRSProblemSolvers.com

When you've got **MAJOR LEAGUE TAX PROBLEMS,** IRS problem solvers is your **HEAVY HITTER!** 

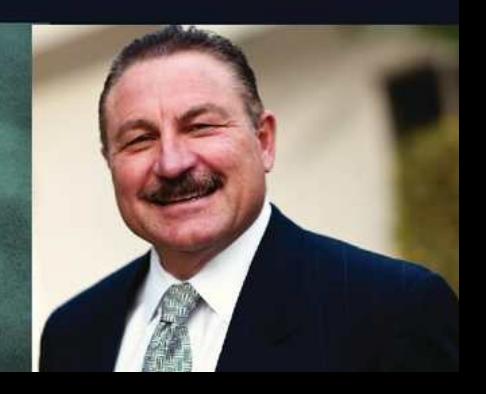

# DESIGNING THE CONVENTION

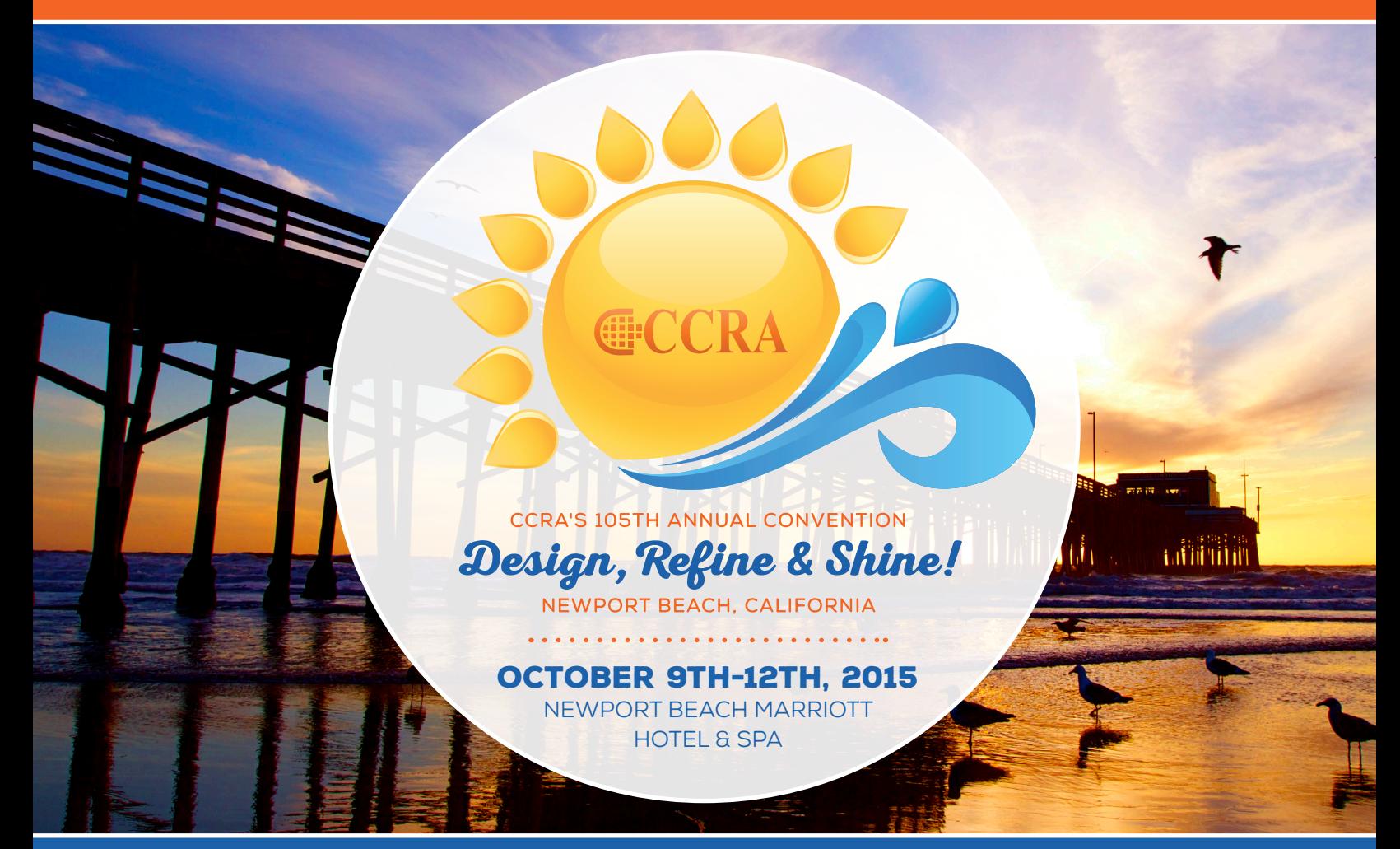

#### *By Brooke Ryan, President-elect*

As it's been said repeatedly, your CCRA Board is and has been changing everything. This applies to the 2015 Newport Beach convention as well.

There is absolutely no way to top last year's convention. It was not only well attended; it moved people. The inclusion of CART/ Captioners was heartfelt and meaningful. It excited all reporters in every facet of our profession. There is no denying its impact.

So you say to yourself, where do we go from there? Well, we start with a gorgeous convention site. When the Board took a tour of the grounds, I had one question: Is there bar service at the pool? Well, yes, there is. So all of my friends are happy! For some of you, there's no reason to read on. For others, let me titillate you with a few details.

The classes, with a few exceptions, will be longer: 1.5 hours to be exact.

This is done for two reasons. We will either begin or end many classes with legislative updates. The "e-filing class" is the perfect

example. We will start the class giving an overview of the work the Board has done to get us to the present day. We will teach the class, have a discussion with a panel of end-users, and end the class with the next legislative step. Since we believe wholeheartedly in transparency, we want everyone to know where we are and where we are going. The other reason is some classes will include certification. As the only state association on the Judicial Council approved provider list, we want you leaving certified and ready to market yourself.

We are also building in longer breaks. Newport Beach is stunningly beautiful. We should be at the pool enjoying a nice refresher in the middle of the day. Maybe a quick shopping trip is in order. I completely understand that. In case you don't know, incredibly gorgeous shoes are literally across the street looking for a good home. And you deserve them.

Our convention theme is Design, Refine and Shine. CCRA's goal is to accomplish just that. Our profession is in the spotlight as we speak. It's time we all shine!

I can't wait to see you all there!

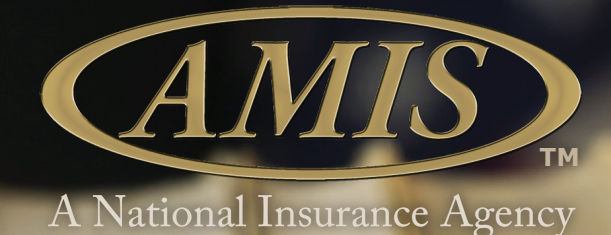

# **Court Reporter & Stenographer Insurance**

**Official General Liability Official General Liability CCRA and E&O Agency for: and E&O Agency for:** 

### **Our policy is designed for:**

- Court Reporters • Attorney Services
- Interpreters
	- Depositions
- Legal Videographers

### **Our Policy Covers:**

- Commercial General Liability \$1,000,000 Each occurrence \$2,000,000 General Liability
- Commercial General Liability Amendatory
- Errors and Omissions Liability (E&O) Endorsement \$1,000,000
- Sexual Abuse & Molestation \$100,000
- Business Personal Property Coverage \$50,000
- Care, Custody, Control Amendatory Endorsement \$100,000
- Cyber Liability Coverage \$300,000
- Lost Key Liability Endorsement
- Real Property Damage Amendatory Endorsement
- Additional Insured Designated Person (Blanket)

### **(800) 843-8550**

[amisinsurance.com](http://www.amisinsurance.com)

[bwest@amiscorp.com](mailto:bwest@amiscorp.com)

# READ WHAT YOUR COLLEAGUES HAD TO SAY ABOUT CCRA'S 2014 CONVENTION:

### QUESTION: WHAT DID YOU LIKE BEST ABOUT THIS CONVENTION?

**"***Great speakers! Great content! It was well organized.***"**

**ff** I was so glad to see the turnout. It was well attended, and that felt so good to see all the reporters who care about their profession. Makes me feel proud.**"**

**"f** How incredibly nice and generous the community was. I am a student in Illinois. I came to this convention with no contacts and everyone was so wonderful with making me feel welcome.<sup>"</sup>

**" " "** *Cf* Networking parties and receptions. Venue and hotel were very nice.

**" f** Relevant topics and top-notch presenters.<sup>"</sup>

**ff** The very best part was the networking.<br>Is and strengthened relationships with prev I made new friends and strengthened relationships with previous contacts.**"**

**ff** I recognize the tremendous effort put forth in an event of this size.

It is first class in every aspect!**"}**<br>**If** It always offers a variety of classes to choose from. It is so important to keep abreast of **"**It always offers a variety of classes to choose from. It is so important to keep abreast of issues throughout the state, and this is accomplished only here at CCRA conventions. issues throughout the state, and this is accomplished only here at CCRA conventions.**"**

**"**The celebratory tone.**"**

**"" "** Networking with other agencies. **"** 

**"**Gaining knowledge of different areas of court reporting such as CART and Captioning.**"**

**"A** The classes and speakers were amazing!<br>"<br>**"A I**t is so nice to interact with other reporters and hear their stories so you don't feel like **"**It is so nice to interact with other reporters and hear their stories so you don't feel like you're the only one that faces some of the things we do as reporters. I met some students also that I will keep in touch with to do some mentoring.**"**

### **PHILIP L. LIBERATORE, CPA — A COURT REPORTER'S TAX EXPERT**

- > Highest professional standards
- > Personalized care
- > Ongoing trusting relationships
- > IRS Problem Solver

### > **Member NCRA, CCRA & DRA**

*"Phil Liberatore has saved me thousands of dollars and he'll give you the same friendly, professional service."*

# Thousands of Court Reporters. WE HAVE OVER 30 YEARS OF EXPERIENCE SERVING

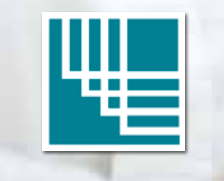

PHILIP L. LIBERATORE, CPA

A PROFESSIONAL CORPORATION

**16800 VALLEY VIEW AVE.** | **LA MIRADA, CA 90638-5533 PH 562.404.7996 OR 714.522.3337** | **FX 562.404.3126** | **[WWW.LIBERATORECPA.COM](http://www.liberatorecpa.com)**

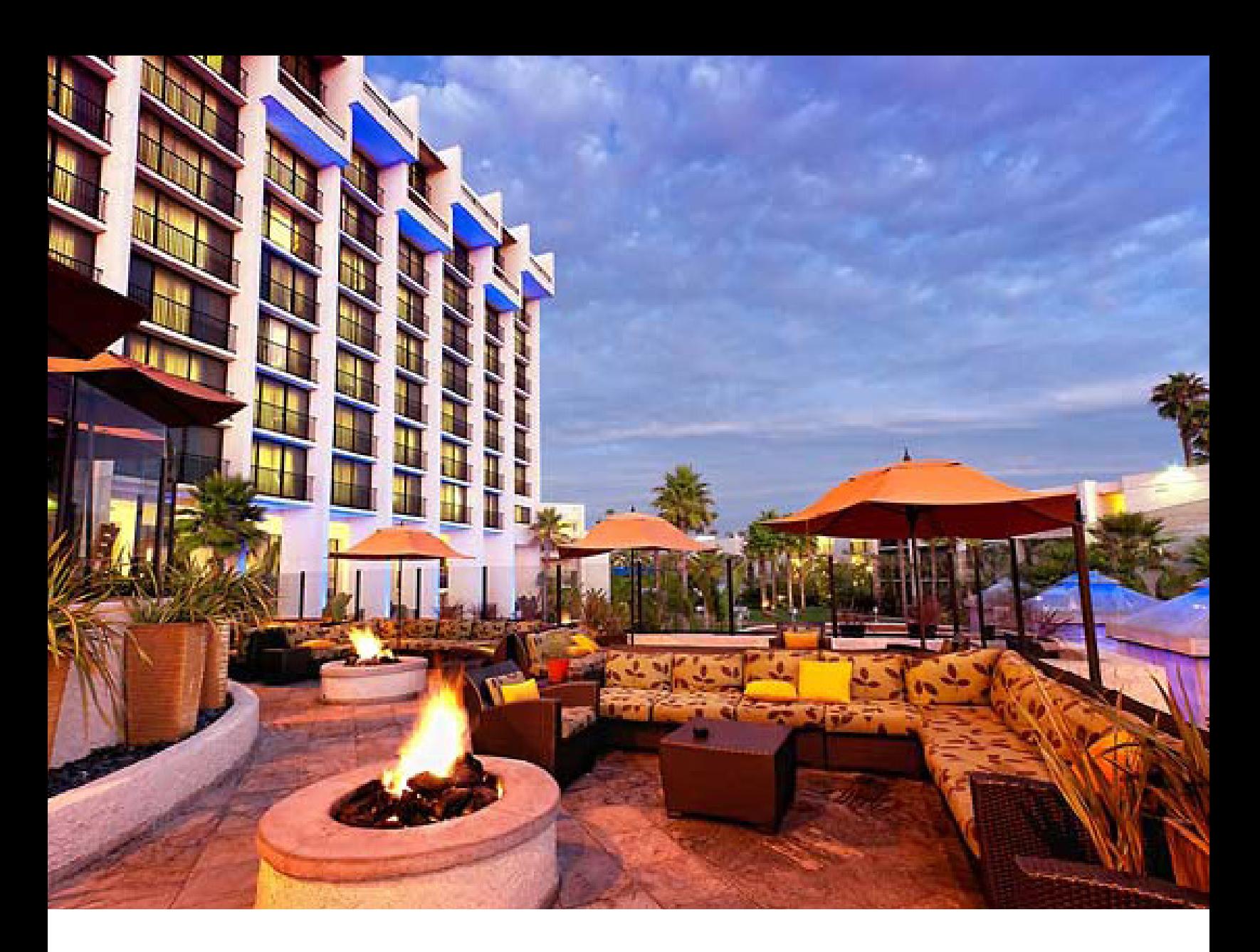

# LOUNGING AT THE NEWPORT BEACH MARRIOTT HOTEL & SPA

#### By Abby Waller

To make any convention worthwhile, we need time to take in everything we learn. The Newport Beach Marriott pool is the place to be to get some sun and bask in the well-deserved weekend away. Grab your bathing suit and head down on a break. Enjoy the poolside service while you're at it! Newport Beach is known for its beautiful beachy weather, and it can be enjoyed right at the hotel. The poolside service is so easy, you can charge it to your room. If you are on a quick break, it'll even make for an in-and-out getaway! If you're hoping for a longer stay, the concierge can also speak to you about obtaining a cabana poolside.

After a long day of earning your continuing education credits, it is prime time to wind down, relax, and have a cocktail, or even a refreshing Arnold Palmer. The fire pits are the perfect place to lounge and catch up with your best court reporting buddies! When the sun goes down in Newport, the fire pit will keep you cozy as you reminisce over your favorite tech class, or the English refresher we all need to stay on top of our game.

So come on down to the convention with your bathing suit in hand, ready to relax and recharge. We'll be waiting for you!

# CAPTURE EVERY NOTE.

#### PRESENTING PRECISION AND HARMONY BY E-TRANSCRIPT™

The superior way to conduct electronic transcript workflow and management. For effective management, harmony means the E-Transcript Manager suite of transcript processing and workflow tools. Along with the most comprehensive choices for securing and formatting your transcripts, the E-Transcript Manager helps you simplify the delivery of files from reporter to agency, agency to client, and everything in between.

For effective transcript formatting, precision means the best transcript output for clients. Whether it's E-Transcript's PTZ format with superior flexibility and compatibility for your clients, or a basic PDF, the E-Transcript system can create both. Quick search ability, hyper-linked index capabilities, and saving options offer convenience and versatility. Easy delivery, easy viewing, easy use.

You work hard to capture perfect transcripts. The E-Transcript suite helps you manage them from start to finish, then provide them to attorneys exactly as intended. Superior performance, down to the details. Managed by RealLegal® E-Transcript.

To learn more, visit **[RealLegal.com](http://www.reallegal.com)** or call **1-888-584-9988, ext. 4714**.

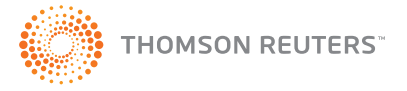

# **DINING AT THE NEWPORT BEACH MARRIOT HOTEL AND SPA**

#### By Arnella Sims and Gary Cramer

Last January we attended the two-day CCRA Board meeting in Long Beach, California. Fortunately, we also stayed at the Newport Beach Marriot Hotel and Spa where the 2015 CCRA convention will be held. This is a very nice hotel that is literally within a very short walk to the famous Fashion Island Mall in Newport Beach, California.

For an early dinner we decided we would check out the restaurants in the Hotel itself. We were very pleased with the service and the food.

There is one restaurant that is divided into two sections It is called Sam and Harry's, with one section called The Restaurant and the other The Lounge, which also contains a bar. Both sections serve the same foods. Breakfast is served from 7:00 a.m. to 11:00 a.m., lunch from 11:00 a.m. to 2:00 p.m., and dinner from 5:00 p.m. to 10:00 p.m. The Lounge is open from 12:00 noon until midnight. Portions of the lunch menu are available in the Lounge after 2:00 p.m. The Lounge serves adults and children.

In the morning, The Restaurant serves the typical offerings that one would expect in any restaurant. Lunch offerings are also what one would typically find. The Dinner menu is mostly that of a steakhouse that also offers fish and chicken. An enticing happy hour menu is available in the Lounge.

#### Please see below for sample menus:

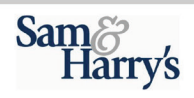

#### **Starters**

The Daily Soup, chef crafted \$8

**Carlsbad Mussels** local crafted ipa, portuguese sausage \$12

Jumbo Lump Crab Cakes herb tartar sauce \$17

**Blue Point Oysters**  $\frac{1}{2}$  doz  $\frac{$14}{10}$ <br>full doz  $\frac{$27}{10}$ 

Oyster Rockefeller spinach & cream \$19

**House Made Meatballs** lamb, pork, tzatziki, grilled pita \$12

#### **Salads**

**Caesar Salad** reggiano, garlic croutons, white anchovy \$9

**Heirloom Caprese Salad** Heirloom tomato, roasted beets, burrata, wild aruaula \$9

**Baby Gem Butter Lettuce** spiced pecan, cranberry, stilton cheese,<br>vanilla balsamic vinaigrette \$9

**Entrees** 

Center Cut Filet Migon 8 oz \$36<br>10 oz \$42

Pan Roasted Pork Chop 14oz apple tequila reduction \$26

Prime Aged Cajun Ribeye 16oz horseradish cream \$35

Prime Aged New York Steak 14oz \$39

Diver Scallops \$27 Garlic mashed potatoes, beurre blanc Daily Fish, market price

ndercooked meats, poultry, seafood, shellfish or eggs may increase your risk of food b

#### Prix Fixe Dinner \$49

Starter choice of: **Baby Gem Butter Lettuce** Stilton cheese, spiced pecan,<br>cranberry, vanilla balsamic vinaigrette

**The Daily Soup** or

Shrimp Chipotle Bisque Soup Entrée Choice of :

Center Cut Grilled Petite Filet Mignon mashed potatoes, wilted spinach, shallot port reduction

**Grilled Salmon** fingerling potatoes, asparagus, cilantro beurre blanc

**Herb Roasted Chicken Breast** garlic mashed potatoes, broccoli, peppercorn au jus Dessert:<br>chef selection

#### **Sharable Sides**

**Mashed Potatoes \$7** 

Creamed Spinach \$8

Steamed Asparagus \$8

Sauteed Mushrooms \$7

**Roasted Brussel Sprouts** Pepper bacon \$8

#### Truffle Mac & Cheese \$11

Loaded Baked Potato \$8

#### **Soups and Salads**

The Daily Soup, chef crafted \$9 Chilled Crab Gazpacho \$9

French Onion Soup \$9

#### **Steak House Chopped Salad**

new york steak, iceberg, romaine, mixed field greens, readiction, research exploration and red bell peppers,<br>roadiction, roadied yellow and red bell peppers,<br>roadied com, apple, maytag bleu cheese, crispy fried<br>onions, pearl tomato, lemon basil vinaigrette \$16

### seared rare, romaine, bibb lettuce, radicchio, tomato,<br>carrots, pickled enoki mushrooms, ponzu dressing \$16

mixed field greens, red bliss potatoes, tomato, haricot

Mediterranean Chicken Salad romaine, feta cheese, vine ripe tomato, kalamata

tomato, buratta, arugula, evoo, balsamic \$14

romaine lettuce, parmesan cheese, house made croutons \$10

mixed field greens, grilled chicken, ham, tomato, egg, pecan wood smoked bacon, cheddar cheese,<br>avocado & bleu cheese, choice of dressing \$15

#### **Favorites**

Sam & Harry's Burger cheddar cheese, pecan wood smoked<br>bacon, kaiser roll \$15

Steak Mushroom & Cheese Sandwich new york steak, onions, pepper jack cheese, torpedo roll \$16

The Classic B.L.T.A. pecan wood smoked bacon, lettuce, tomato, avocado, brioche \$13

**Medallions of Beef Tenderloin** sauce au poivre, garlic mashed potatoes, market vegetables \$18

Starter Choice of **Traditional French Onion Soup** 

**Three Course Lunch** 

\$29

The Daily soup<br>Steakhouse "Wedge" Salad iceberg lettuce, bleu cheese<br>crumbles, bacon, tomato, bleu cheese dressing

Entrée Choice of: Petite Filet Mignon<br>creamed potatoes, market vegetables, caramelized shallot

**Chef's Selection of Fresh Seafood** olive oil, arilled lemon. wild rice, market vegetables

**Daily Dessert Sampler** 

Choice of Soft Drink

#### **Today's Fish** \$19

All seafood selections are served with rice & market vegetables.

All sandwiches served with choice of french fries, sweet potato fries, house chips or fruit **Crab Cake Sandwich** 

lettuce, tomato, lemon herb tartar<br>sauce \$17

Chicken Bruschetta Sandwich buffalo mozzarella, tomato, basil,<br>spicy mayo, ciabatta \$15

California Club Sandwich turkey, pecan wood smoked bacon, lettuce, tomato, avocado, multi-grain  $break $14$ 

Vegetable Fettuccini tomato, spinach, summer squash, garlic, basil, parmesan cheese \$16

# vert, kalamata olives, hard boiled eggs, mustard<br>tarragon vinaigrette \$16

# Seared Ahi Salad

### **Shrimp Nicoise Salad**

olives, garbanzo beans, cucumber, beet, lemon<br>thyme vinaigrette \$15

**Caprese Salad Caesar Salad** 

Cobb Salad

Add to any salad:<br>chicken \$6, jumbo shrimp \$8, grilled steak \$9, salmon \$10

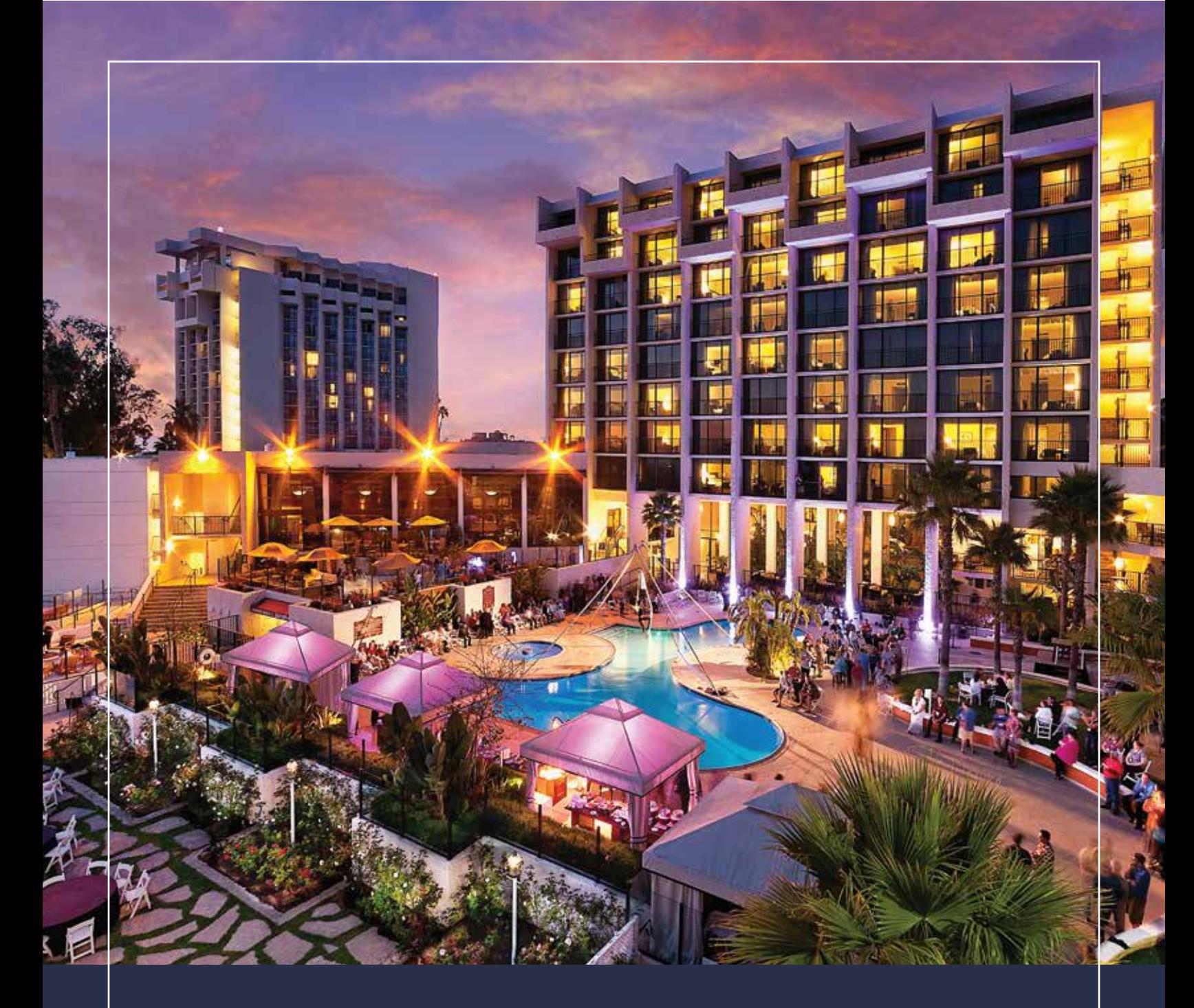

# **SAVE THE DATE!**

CCRA'S 105TH ANNUAL CONVENTION

OCTOBER 9 – 12, 2015

N E W P O R T B E A C H MARRIOTT HOTEL AND SPA

# NEWPORT BEACH

#### By Karen Kronquest

One of the fun things about attending conventions is that sometimes they are held at locations I've never visited. Perhaps you're familiar with the area but have never stayed at nor really seen the particular resort or hotel. Sometimes we overlook the areas worth visiting around us and never get to them. Here is your chance. Come to the convention in October and see lovely Newport Beach.

I don't know about you, but as someone in Northern California I tend to think of the Los Angeles area as a place to avoid. Smog, endless crowded freeways, concrete everywhere, not a movie star to be seen – why would I want to visit, let alone live there? I need to remind myself, though, to look beyond the obvious. What I consider the L.A. area is, in reality it is really many small cities and communities, each a small different world of their own. I find this especially true in the cities along the coast.

Newport Beach seems a world away from the big city, but location-wise is not far. I actually spent a week there on vacation a few years ago and was surprised by how I enjoyed it. There were many places to visit and explore. We rode the car ferry (an experience unto itself) over to the Balboa peninsula and took a whale-watching trip. We weren't lucky enough to see any whales, but the view from the water was worth the trip. There were pretty sailboats, luxurious yachts and waterfront homes anyone would love to have. We had lunch at a waterside restaurant and then strolled around the village, exploring the little unique shops. I didn't have the opportunity to walk around the main part of town, along the Pacific Coast Highway, but I plan to at the next visit. I love to window-shop and just driving by I could see many boutiques and other stores worth a visit.

Newport Beach has just about all one needs to enjoy a getaway: many great places to eat, the beach, shopping, sailing, golf. I recently read that it is considered the richest city in the United States and I'm not surprised. I saw more expensive Italian cars in the first five minutes in town than I normally see in a year. Everyone that I met, though, was friendly and I never felt out of place. Speaking of shopping and upscale, Fashion Island, just across from the Marriott hotel, is a destination on its own. It's large, with many great shops and restaurants. I'd venture to say it's a teenager's dream, or at least my 15-year-old daughter thought so.

If you can, plan on spending an extra day or two in addition to attending the convention. If you're not familiar with the area, I think you'll be pleasantly surprised. There were places I didn't get to see the last time I was there and I plan to do so in October. I don't know about you, but work and play make attending court reporter conventions well worth the time and expense.

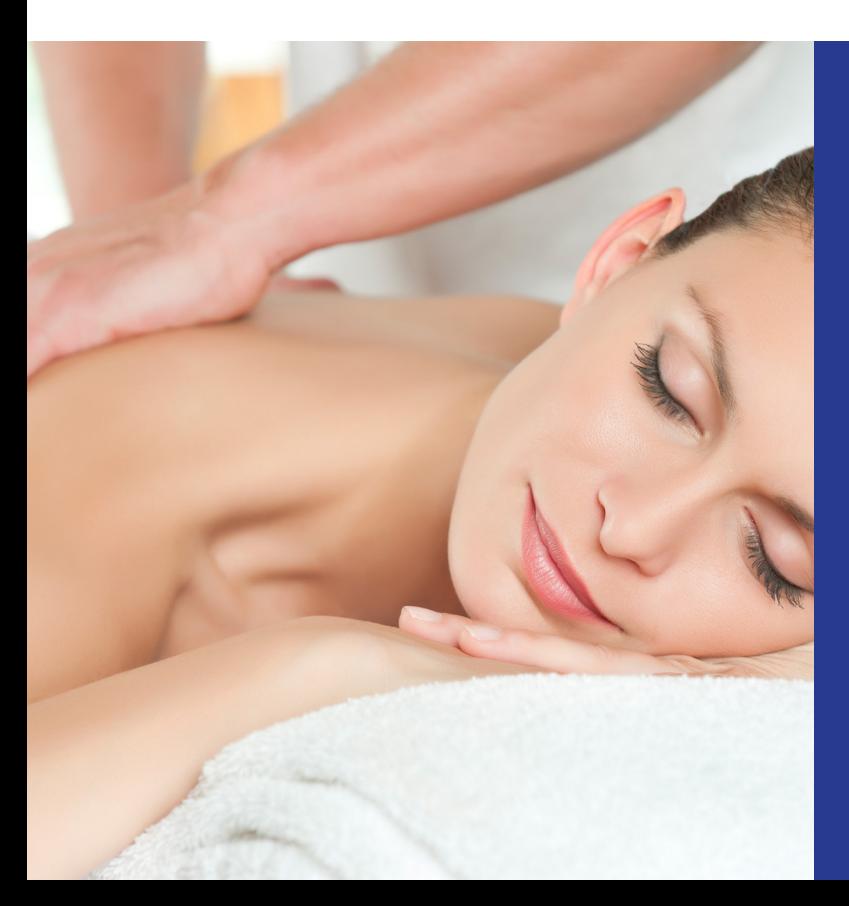

### PURE BLU AT THE MARRIOTT

#### By Amanda Scott

This October the CCRA will host its annual convention at the Newport Beach Marriott Hotel and Spa. Now, if you're like me, it's the "Spa" part that really has your attention, so I've scoped it out for us and am pleased to tell you it looks quite heavenly.

Pure Blu is the spa that sits right within the Marriott, and it has a full spa menu of massages, body wraps and scrubs, waxing and more. I have my eye on the cinnamon and brown sugar scrub, but if you can't decide, you can always build your own package. I'd suggest that you book your appointments in advance though, because I'm sure we'll all be making a stop there and space will fill up fast.

In addition to their menu of services, Pure Blu also has amenities of a steam room, a dry sauna, relaxation rooms, a private salt water lap pool with lounge chairs and poolside service, a fitness center, and more. For unlimited use of these amenities there is a daily fee for guests of \$25, or \$15 after 3:00 p.m.

I'll see you there!

### **THE** DIAMANT  $(\mathbb{R})$ **BY STENOGRAPH®**

The most exquisite and technologically

advanced writer ever made.

Features TrueStroke® technology to give you

dazzling results right from the start.

Shown in Lunar White

Better together with Case CATalyst<sup>®</sup>

Now with e-Key™ you can be dongle-free!

ORSBUR

To learn more, visit www.stenograph.com or call 800.323.4247.

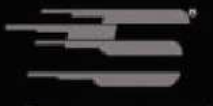

**Stenograph** 

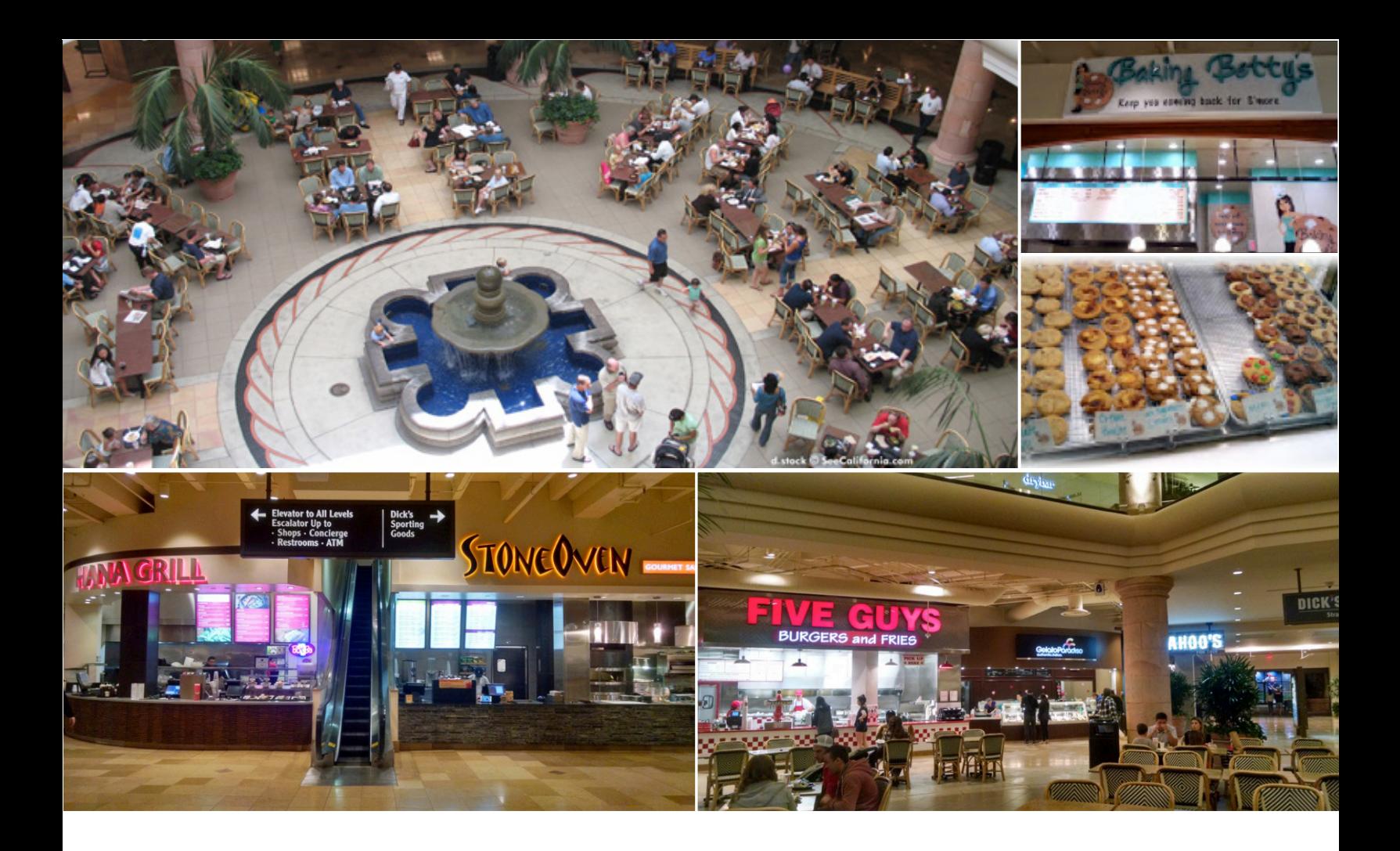

# FOOD COURT AT FASHION ISLAND: CCRA NEWPORT BEACH CONVENTION

#### By Cynthia Rosales, Los Angeles Official

Once you step outside the front doors of the Newport Beach Marriott Hotel lobby, many of you will be pulled across the street, like a bee to an irresistable flower of sweet nectar, and pollinate Nordstrom's with your credit card. But if you can resist that temptation and continue walking to nearly the center of the outdoor mall, you'll take the escalators down to a huge three-story Food Court. Myself and Connie Parchman, CCRA Vice-President, were tasked with finding some good, quick places to eat, and we both settled on the Food Court. Well am I glad that we did.

The Food Court is designed in a circular pattern with a large, showy fountain in the center, plenty of open seating, and ample space so as not to feel as though you're sitting elbow to elbow crunched in like sardines. The selection and variety of food was what caught noses and eyes first.

I told Connie we needed to try separate restaurants. I chose Stone Oven, while she chose right next door at Hana Grill. The food was quick, well prepared, and very, very good. We were both satisfied.

After we ate, we decided to walk around the Food Court and get a dessert. Well, we had to taste as much as we could in the limited time we had. We went to Baking Betty's. She got one cookie, and I got another. They were huge. We split our cookies in half and both had a late night snack in our own rooms. And when I woke up in the morning, both halves to my cookies were gone. I'm believing the Cookie Monster came in the middle of the night. That's my story, and I'm sticking with it.

During the convention if you need to get something quick between classes, lunch or dinner, I highly recommend making your way to the Food Court. You won't be disappointed.

Some of the stores we saw were: Auntie Anne's Pretzels, Baking Betty's, Five Guys Burgers and Fries, Gelato Paradiso, Panda Express, and Subway, among others. I'll see you at the Food Court for the convention and happy eats (shoes and shirts required).

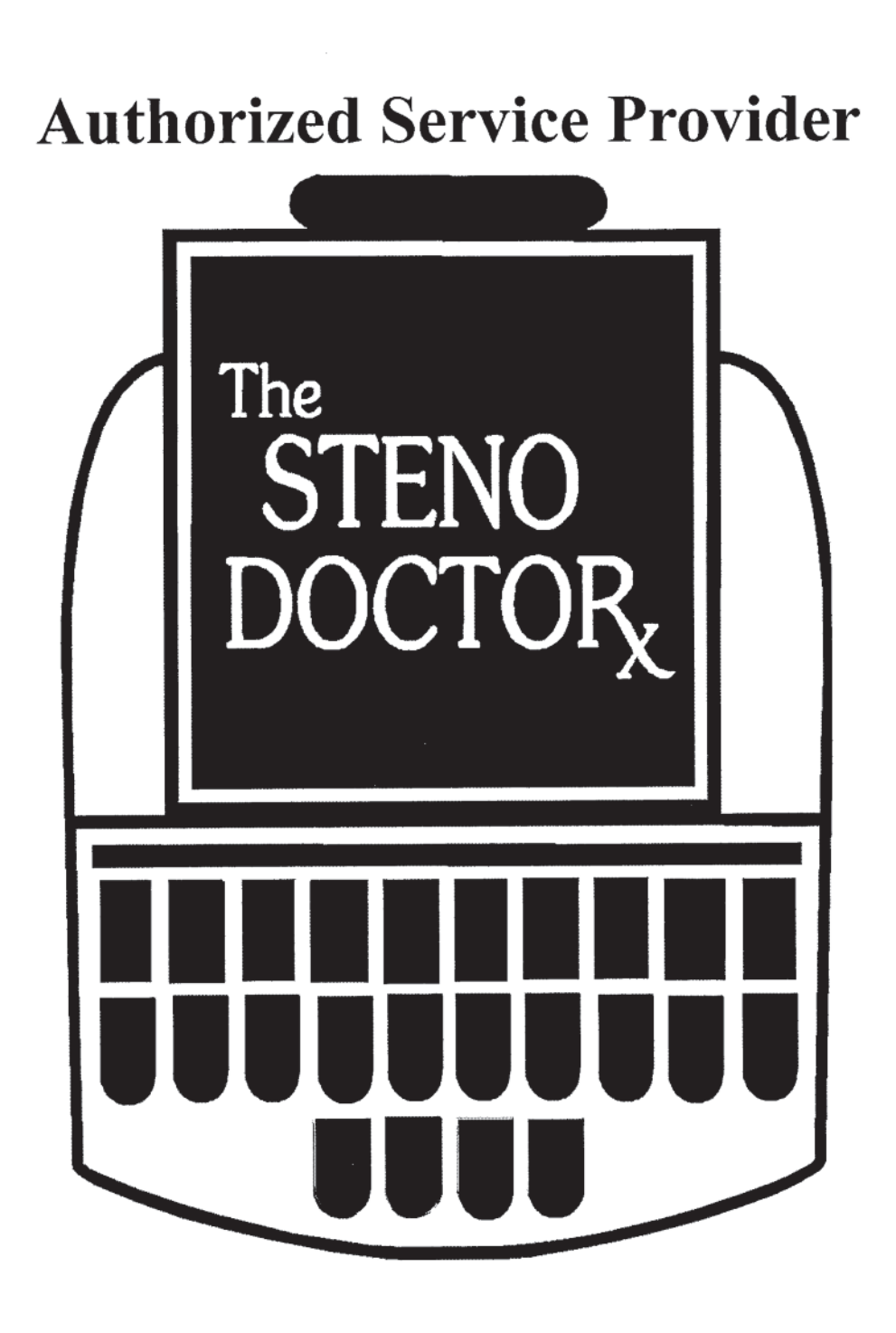

www.stenodoctor.com

# 888/367-7836 or 714/937-5457

2324 N. Batavia Street, Suite 116, Orange, CA 92865

#### By Saba McKinley, Chair, CCRA CART/Broadcast Captioners Committee

Last year's CCRA Convention was fabulous for many reasons, and one of the main reasons, for me, was its inclusion of captioning in its membership.

Because it was the inauguration of captioning inclusion at its convention, the classes were on the scale of introductory classes for CART Captioning with a highlight on Broadcast Captioning by the lovely and talented Deanna Baker.

This year's convention will feature a more robust captioning track by offering classes for the mildly interested, the newbies in the industry and the more seasoned captioning aficionados.

This article is intended to give you a peek at what you may expect by way of CART Captioning seminars at CCRA's 105th Annual Convention.

Stay tuned for a future article with the spotlight on the Broadcast Captioning seminars that will also be offered.

The ever-popular "Introduction to CART Captioning" seminar will, again, be making an appearance at this year's convention. We understand that there are still a great number in our membership who are still unaware of what CART Captioning is and this seminar is designed to inform the uninformed. It will be presented by Saba McKinley and Sandy Eisenberg. This seminar is not to be missed if you have wondered, "what is CART Captioning all about"?

Bring your equipment to this next one: There will be individual CART/Broadcast-specific vendor software trainings. We have CaseCAT & Eclipse on board thus far. We're hoping to add StenoCAT.

Last year we had a panel of seasoned Captioners and a mother who fought, all the way to the Supreme Court, to advocate for CART services for her daughter. This year's panel will consist of the attorney who represented that case, David Grey, a Special Education Attorney. He will give us some insight on that case and, as well, the Poway case, which set a precedent in the state of California.

Richard Ray, an individual with hearing loss and a key figure who works for the City of Los Angeles Department on Disability, will share his experience using CART services as well as some information on how it is accessed throughout the city of Los Angeles.

Rhett Simmons will also be on this panel. She is a captioning firm owner, has been in the business for more than 20 years, captions government meetings and works in many other settings. She resides in Northern California, and she will share with us her knowledge on many aspects of the captioning industry.

Lastly, to round out this powerful panel, we will have

Nanci Linke-Ellis. She, too, is an individual with a hearing loss and a life-long advocate of captioning. She has a broad range of knowledge about the captioning industry and those who use the service. As an added bonus and benefit to our unaware of what, she will also be discussing how she advocated and pioneered the use of captioning in live theater.

I am often asked about the many opportunities available for CART Captioners. The panel discussion will shed light on why captioning is in staunch demand and just how diverse captioning services are used.

This panel is sure to blow your mind.

Not yet confirmed, but in the works, is a techie seminar. This seminar will showcase the many ways to display CART captioning and some of the latest gadgets and techniques used in the industry.

Finally, in addition to being a panel speaker, Rhett Simmons will also offer a seminar on CART Provisions and Deafness. This seminar will cover the provisions, culture, etiquette and professional practice guidelines used when working with clients who utilize CART services.

As you can see, there will be many classes offered which will intrigue and inform you about this in-demand and wonderful profession known as CART Captioning.

See you in October.

### THE "RED O RESTAURANT"

#### By Jeri Kusar

Your CCRA Board of Directors at our February Board Meeting had the pleasure to check out the upcoming October 2015 Convention site and local restaurants. My assignment was the Red O Mexican Restaurant. This was my first visit to the Red O in Fashion Island and "Wow" what a great time we had. Just walking distance from the upcoming convention venue, seems like this is the place to be when in Newport Beach: The bar was stunningly decorated with stained glass artwork and beautiful people sitting around having a fun time. My lemon drop martini was made to perfection. But it was the food that was incredible and everyone raved about it. The Red O specializes in Mexican cuisine. I ordered my favorite dish, the chicken mole, and this by far was the best I have ever had. Since that first visit, I have been back twice and brought some friends and each time my experience has been over the top. I'm lucky to live so close. You definitely want to dine here when visiting Newport Beach. Ambiance was fantastic, service was wonderful, and the food absolutely delicious. Overall, a 5 star experience!

# REALTIME TIP WHAT'S YOUR PLAN B FOR REALTIME CONNECTIVITY?

#### By Sandy Bunch VanderPol, FAPR, RMR, CRR, RSA Credential, CA CSR #3032

As I'm writing this article, I'm still stunned that my Plan A didn't work. And I'm still ecstatic that I had prepared for Plan B.

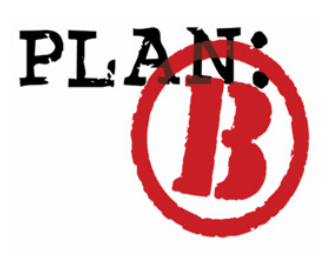

Since realtime hookups are an important part of my service model, I've been fastidious about preparation for the worst possible moment in the realtime scenario. I've carried extra computers, serial cables, adapters, Ethernet cables, netbooks,

iPads, adapters – you name it. But on this particular day I was, first of all, shocked that my solid, steady, reliable WiFi router malfunctioned. I couldn't believe it. I had used this router for years, and I had a strong affinity for it. I just couldn't believe she would fail on me.

So I tried the usual troubleshooting tactics for routers: Unplugging the router for ten seconds and plugging it back in; pressing the reset button (no less than ten times in my desperation); cabling from my CAT computer to the router via an Ethernet cable (that's a Hail Mary effort I knew wouldn't work), and even trying a different outlet, all to no avail. I simply could not believe that my router had expired!

So with 20 minutes remaining before the judge took the bench, I succumbed to the fact that my faithful router was now defunct, was expired, and was useless to me for at least the day. (It turns out it has been useless going forward.)

With that thought in mind, I literally shouted out thanks that I had packed my backup router only the day before. In a matter

of a few minutes, I was up and running with my iCVNet realtime feed to the judge, counsel, and the clerk.

Now, that's only one of my stories about my Plan B for realtime connectivity. I have several more. And each Plan A failure was circumvented with a foolproof Plan B.

#### So what's your Plan B?

- If you are using cables, ensure a reliable Plan B by carrying extra adapters, cables and multi-line blocks.
- If you are using StenoCast Bluetooth, carry a few extra receivers/dongles.
- If you are wireless (using a network for sending your realtime) ensure success by carrying an extra router, Ethernet cables, a MiFi, or your cellphone (cellphone's hotspot).
- My Plan C Another solid option for wireless connectivity can be streaming your realtime over the Internet, a Wide Area Network (WAN) – whether it's your Stenograph or Gateway Cloud, LiveDeposition, LiveNote Stream, Remote Counsel or StreamText. Connecting to the law firm's or court's network is certainly a viable option. Just

be sure if it's a public network that confidentiality of the proceedings is not an issue.

Set yourself up for success when you provide realtime to your clients. Always have a Plan B and a Plan C. My motto: "The greatest weapon against stress in the realtime environment is to be prepared to succeed ALWAYS – have a Plan B and Plan C."

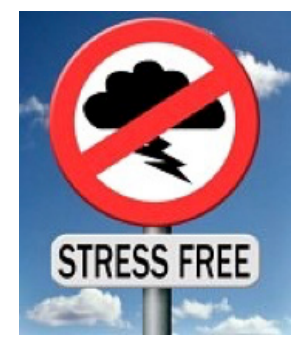

### BEACHCOMBER: A COCKTAIL FOR THE BEACH LIFE

By Gerie Bunch

#### Ingredients

2 tsp. superfine sugar 1 lime wedge

- 2 ounces light rum 1 tsp. maraschino liqueur
- 1 tsp. cherry brandy
- ½ ounce lime juice
- 

#### **Directions**

Place the sugar in a saucer. Rub the rim of a cocktail glass with the lime wedge and dip the glass into the sugar to coat the rim thoroughly; reserve the lime. In a shaker half filled with ice cubes, combine the rum, maraschino liqueur, cherry brandy, and lime juice. Shake well. Strain into the cocktail glass. Garnish with the lime wedge.

**RECIPE** 

 $\overline{\mathbf{U}}$ 

 $\overline{\mathbf{m}}$ 

20

ш

# ASK MR. MODEM www.MrModem.com

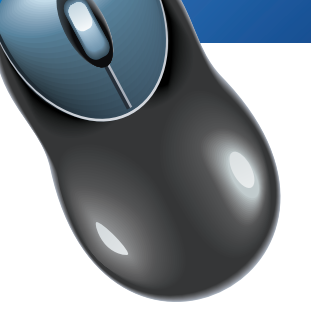

#### Silence a Clicky iPad

Q: I use my iPad during business meetings and the clicking sound it makes when I unlock it is distracting. Is there some way to silence that noise? Thanks, Mr. M.

A: Having invested years perfecting the art of stating the obvious, my best recommendation would be to unlock your iPad before the meeting begins. However, if the sound your iPad or iPhone makes when you lock or unlock it is ruining your life -- or perhaps annoying others around you -- you can turn the sound off by going to Settings > Sounds > Lock Clicks. You will also see the option to turn off deafening keyboard clicks, as well, if you wish.

#### Q: I'm using Windows 8, but for the life of me, I can't figure out how to boot into Safe Mode. Can you help me with this?

A: Safe Mode, which is typically used to troubleshoot computer problems, is buried deep within Win 8's Recovery options. While repeatedly pressing the F8 key will boot into automatic Recovery Mode, the trick to booting into Safe Mode with Windows 8 is to hold down the SHIFT key while repeatedly pressing the F8 key during the startup process. This will boot you into Advanced Recovery Mode where you will be presented with Advanced Repair options. Click the Troubleshoot option, followed by Advanced Options.

Choose the Windows Startup Settings option and at the very end of the list you will see Enable Safe Mode. Select that, then click the Restart button. When your PC reboots you will be able to boot into Safe Mode by making your selection from the familiar-looking Advanced Boot Options screen.

#### Q: I can receive my email but can't send any out. What do you think the problem is?

A: Something is wrong with your outgoing server (SMTP) settings. It can be something as simple as a tpyo in the address or password. I would suggest going to the account settings section of whatever email program you are using and checking those outgoing server settings. If you aren't sure what they should be, you can look them up on your Internet service provider's Web site or call its Customer Service number.

Q: I would like to know if I can save one or two paragraphs from a document to a thumb drive without saving the entire document? Thank you for the many times you have helped me, Mr. M..

A: To save text to another drive -- and it doesn't matter if it's a thumb drive or any other type of drive -- you first have to save the excerpted text as a file, then copy the file to the drive. To do that, first select (highlight) the text you would like to save, right-click and select Copy.

Go to your word processing program, or you can use WordPad (under Programs > Accessories > WordPad), and click once to place your cursor in the new document, right-click and select Paste. The text you copied will pop right onto the page.

Click File > Save As, and save this excerpted text as a file. You will be prompted to give the file a name and you can save it anywhere you wish, including to your Desktop.

Once it is saved, copy it to your thumb drive. To do this, rightclick the file you just saved, select Copy, then go to your thumb drive by opening My Computer, right-click the thumb drive's icon and select Paste. The file containing your document excerpt will be copied to your drive.

#### Mr. Modem's DME (Don't Miss 'Em) Sites of the Month

Book Seer – Have you just finished reading a great book and are in a dither about what to read next? Behold, the Book Seer! When you arrive on the site, all you need is the title of a book you recently read and the name of the book's author. Enter that information into the appropriate fields, then click the arrow to generate recommendations. The site polls Amazon. com to generate book recommendations, complete with links to the titles. This is an interesting and unique way to obtain reading recommendations, so if you're an avid reader, check it out! [bookseer.com](http://www.bookseer.com)

Sacred Text Archive – Religion, mythology, legends, folklore and the occult, from alchemy to Zoroastrianism (huh?), all intersect in this archive of original texts. World religions, traditions and mysteries can be explored here from such diverse sources as the Hypertext Bible, the predictions of Nostradamus, Gothic texts about vampires, and translations of Shinto texts. Surprisingly, none of the works of acclaimed philosopher and renowned deepthinker Mr. Modem are included. Probably just an oversight. [www.sacred-texts.com/index.htm](http://www.sacred-texts.com/index.htm)

TvRadioCat Project – The objective of TVRadioCat is to enable searching for TV and radio stations throughout the world. Its database includes more than 90 percent of all TV and radio stations worldwide. Every record listing contains a station's Web address, geographical location and one or more links to online broadcasts. [www.tvradiocat.com](http://www.tvradiocat.com)

Use Promo Code MODEM when entering your six-month subscription to Mr. Modem's award-winning weekly computer-help newsletter and receive one month for free! Visi[t www.MrModem.com.](http://www.mrmodem.com)

## MAKE THE TRIP TO THE MILE-HIGH CITY AND LEARN ABOUT THE LATEST IN TECHNOLOGY

#### March 10, 2015 by NCRA

NCRA's 2015 TechCon event takes place this year in Denver, Colo., April 10-12, and promises a line-up of sessions designed to deliver the latest in technology, trends, and tips to help professionals from the court reporting and legal videography fields boost their technical and marketing skills.

TechCon is the leading technology-focused event that promises cutting-edge sessions and workshops, including specialized educational tracks such as the Certified Legal Video Specialist Seminar and the Realtime Systems Administrator Workshop, which helps boost the value of CLVSs by increasing their skills related to dealing with variations of realtime systems including hook-ups. Also on the schedule this year is the RSA Prep Course designed to provide attendees with the information they will need to ensure success when taking the RSA Workshop.

Participants in the Legal Tech Lab can expect to learn more about creating an effective networking environment from NCRA member Lisa Knight, RMR, CRR, a freelance reporter from Littleton, Colo. According to Knight, who also chairs NCRA's TRAIN Task Force, participants will be introduced to an array of different networking environments, including LAN, WAN, Connectify, hotspots, and Jetpacks, that can be used to output realtime feeds.

"Attendees will be able to identify and create a networking environment that is best for them for realtime settings, including CART, streaming realtime feed over the Internet, or providing local realtime in a deposition or courtroom setting," said Knight. "They will also learn how to easily change the settings on their personal routers with confidence each time they do it."

Other topics scheduled to be covered during the Legal Tech Labs sessions include a panel discussion of best practices of remote reporting, overcoming the fear of realtime reporting, tools and tips to market technology, and live editing realtime.

"TechCon is at it again, assembling the pros to share their best tips on producing daily copies and rough drafts," said Sue Terry, RPR, CRR, a freelance reporter from Springfield, Ohio. Terry, who also serves on NCRA's Board of Directors, will colead a live editing realtime session.

"No matter which system you're on, all are quite capable of producing work quickly for a scopist to pick up or even edit live. Come to this session for a discussion and demonstration of the best methods to complete your daily copy or rough drafts, and leave with a thorough understanding of the best practices for the fastest edition of transcripts when working with a live or remote scopist," she added.

"Listen firsthand to reporters who write realtime on every job, and learn their secrets for creating practically perfect realtime output in the most challenging of situations," added Knight, who is also co-leading the live editing realtime session.

Other highlights on this year's program include an informal networking session and the Vendor Speed Dating session where attendees can get to know the vendors who provide services and products to the court reporting profession.

Register now to join colleagues, peers, and new acquaintances from the court reporting and legal videographer fields, as well as other legal professionals, all looking to increase their skills and earn CEUs while learning about the latest in technology. NCRA's TechCon 2015 is being held at The Curtis: A Doubletree Hotel by Hilton in Denver, Colo. For information including more about the scheduled workshops or sessions, or to register, please vi[sit NCRA.org/TechCon](http://www.ncra.org/TechCon). The hotel deadline has now been extended to March 23.

### CASE CAT-ALYST UPDATE

#### *By* Amanda Scott

Recently Case CATalyst came out with their version 16 update, and it has some noteworthy new features. Here is a brief overview of some of the cool new features:

- Case Prep. Use previous transcripts, exhibits, articles, etc. to quickly create wordlists. Case Prep scans for frequently used words and phrases, and words not in your dictionary.
- CART View. With CART view you can write to a separate window, and then open that text window on another device for a cleaner, clearer view.
- Themes. Choose a new color theme or larger font for tabs and dialogue boxes.
- Redaction Options. When redacting text from a transcript, you can now choose to either black out the text as before, or strike it out with an X for each character.
- Enhanced Audio. Adjust the compression rate for enhanced audio. The higher the compression rate, the clearer the audio and the larger the file size.
- Power Define Suspend Command. If you have a dialogue box open and suddenly need to start writing, rather than closing out of whatever you were doing, you can "suspend" the dialogue box with a stroke from your writer, and then come back to finish when you get a chance.
- D Define Live Suggestions. Previously when using live suggestions it would only save to a job or case dictionary. Now you have the option to send your live suggestion defines to your personal dictionary.
- Create DB Work Units After Starting. If you need to send work units to a scopist via Dropbox but you forget to set it up before starting your realtime file, it's not too late!

For detailed information and instructions on how to use these features, under "Help," click "View Readme," and then click the link to Case Catalyst Release Notes.pdf.

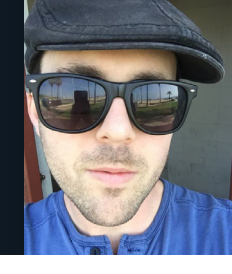

I've been a CART Captioner, with Total Recall Realtime Captioning in Los Angeles, since February of 2015, and I couldn't be happier. For years I hatd heard from fellow CART Captioners of the joy it brings them knowing that their hard work doesn't go unnoticed by the students they work with. Now, I am able to experience this firsthand on a weekly basis and truly see how thankful the students are for my assistance.

Although I've only been providing CART professionally for a little over a month, I am pleased to say that I haven't encountered any rude students or professors on my weekly travels to various classrooms across Los Angeles. I show up to each job early with my foldout chair, laptop stand, laptop, steno machine, and a smile on my face, knowing that today is another day to make a difference in a student's life.

On occasion, a student hasn't shown up to their class, and sometimes a student will drop the class altogether, but I stay positive because I know that soon enough I will be assigned a new class to take its place. This is because there are a great number of students in Southern California that need the assistance of CART Captioners.

While training for CART at Bryan University in Los Angeles, I told my fellow students of my experiences at the CCRA Convention in Palm Springs and of my sit-in visits with CART Captioners in action. I was able to inspire a few students to consider a career in CART, and I hope by continuing to speak with them about my wonderful experiences, I will be able to inspire even more of them.

To anyone reading this with an interest in CART, might I suggest a few things: First, try to join as many CART–related Facebook and Yahoo! Groups as you can. They are the perfect places to network with working Captioners and organizations that might one day hire you. Second, contact a CART agency and ask if you can sit in with a working CART Captioner to see what it is really like in the field. School can only prepare you for so much, but when you are actually on the job, it's a whole different experience. You have to be comfortable in all types of environments (sitting in tiny aisles, rooms with minimal air flow) and be prepared for anything that can go wrong (batteries dying, forgetting extension cords, etc). Third, practice, practice, practice. When you are at home, turn on the television and attempt to transcribe all types of broadcasts (sitcoms, news reports, movies). This will help you build speed and lead you to new words to add to your personal dictionary. You might also want to watch lectures on YouTube from various colleges across the United States and transcribe along to those as well. Fourth, keep positive. It took me five years to finish school, but I practiced every day and made it happen for myself. You can do it, too!

## THE KEY TO BEING BUSY AS A NEW REPORTER

#### By Karly Greenshields

Well, April 5th marks my third full month of being a working court reporter. I can't believe how quickly time has gone since I took my first job. I am BUSY beyond my wildest dreams, and I cannot even complain about that. Life as a new reporter is everything they tell you in school and more.

For all of those students fresh off the CSR test, I have one HUGE tip: NETWORK. While you're blissfully enjoying your month off school or joyfully (cough, cough) studying for your written knowledge exams, get in contact with your dream firms. Work with your CCRA mentor and get a professional email together that says a little bit about you and your goals for reporting. Ask to sit out with some of their reporters so you can get your feet wet and learn the ropes and expectations of their firm. This little step opens doors you wouldn't imagine. Once you get licensed, guess who you send follow-up emails to? You got it. Dream firms 1-10! Use that same thread and let them know you're now licensed and SO excited to start covering work for them. Attach the resume you've put so much effort into while waiting for your license. And, lastly, let them know you'd like to meet with them in person to finally introduce yourself. By doing this, you've already proven in a short time that you're a go-getter and ready to work.

Once you've made contact with firms, set yourself up on CSRnation. This little tool landed me my first two jobs, and I am forever grateful. I was licensed on a Thursday and took my first job that Monday. Was I scared? You bet. Was there a glimmer of self-doubt? Absolutely. Did I want to commute two hours? Not particularly – especially since I could hardly afford my gas. Then I reminded myself that I earned my license which meant I had the ability to do the job. I had to start somewhere, so why not in three days? So I traveled 440 miles to take my first two jobs. After that, I was so confident and excited that I couldn't get enough. I traveled my entire first two months of reporting, A LOT. I took work anywhere within two hours of me, and I LOVED it. I am still traveling, but not as frequently. Send out your availability every week to all firms, even the ones you haven't worked with yet. It shows them that you're organized and ready to work. Some take longer to come around than others, so don't get discouraged. By showing calendar people (AKA your best friends) that you're willing to travel and cover work, they're going to keep you busy. And the work will start to stay busy closer to home.

Don't be afraid to ask for help, but be careful of what you put on social media. Get a good mentor that you can contact on the phone and through email so you're not so dependent on Facebook. Firm owners and respected reporters are all over social media. And, yes, it is fun to jump in on the heated discussion of what that lawyer said today, or why you're so upset about something related to this job, but stay professional. I really like my job, and I take pride in my professionalism. I would hate for anyone to think otherwise by something that was misconstrued over the Internet with my name on it.

I'll leave with this: attitude is truly everything. What you put into this profession is exactly what you'll get out of it. It takes a lot of work to gain a good reputation as a new reporter, but it is fun work. Prove that you're willing to work hard and produce quality work. Keep a great team-player mentality, and say "thank you." Be grateful for your opportunities, and knock them out of the park. You have all the tools to succeed, just be proud to use them!